# **Prelude Correlator - Feature #298**

### **Example init.d script for prelude correlator**

07/10/2008 09:31 AM - Pierre Chifflier

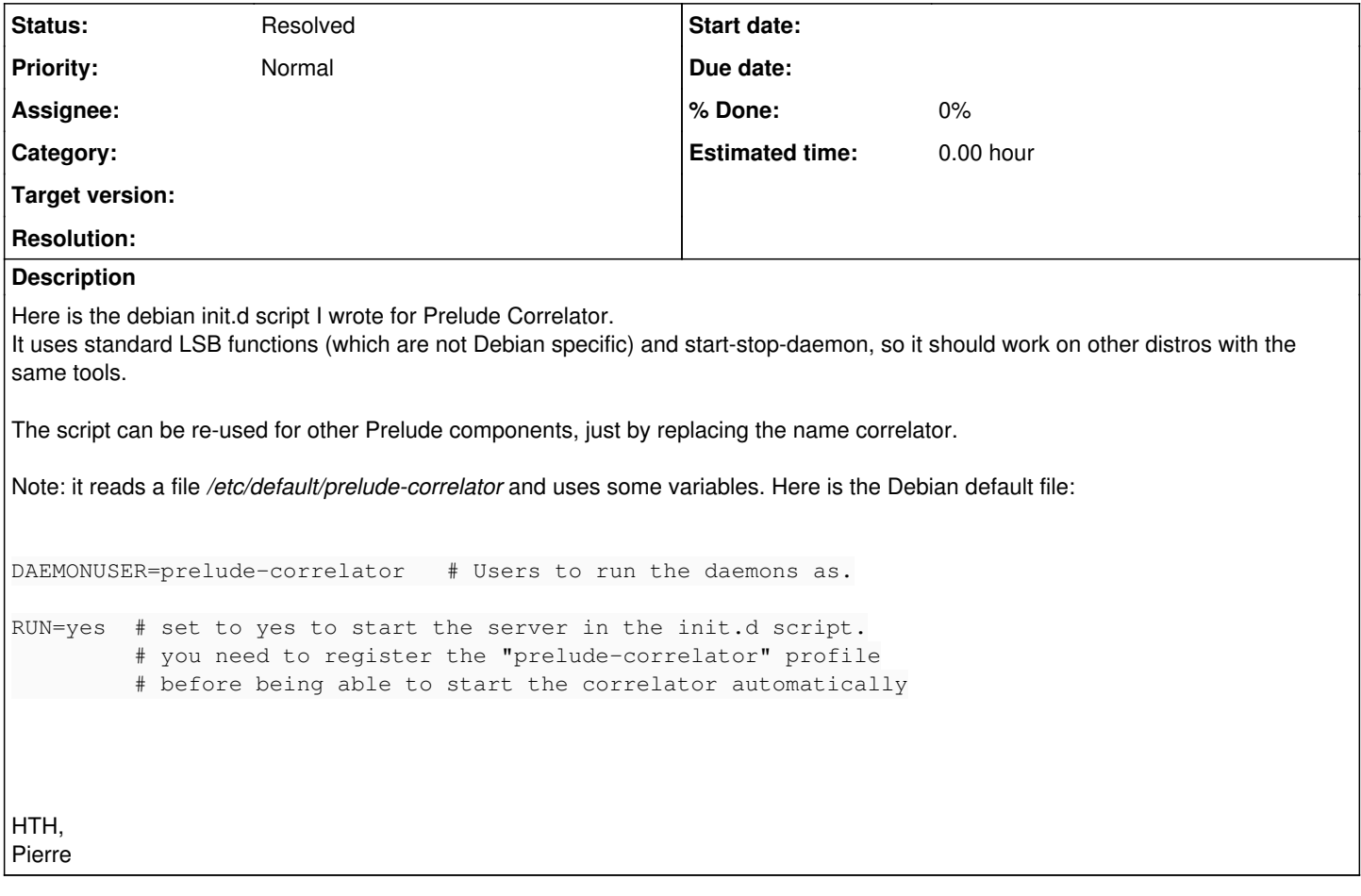

### **History**

#### **#1 - 09/17/2008 06:47 PM -**

Hi,

Thanks for the effort. You should not do an "exit 0" without any message at all. It took me sometime to discover what the hell was going on.

One more time, thanks for posting the script.

### **#2 - 04/29/2009 12:20 PM - Yoann VANDOORSELAERE**

- *Project changed from PRELUDE SIEM to Prelude Correlator*
- *Category deleted (11)*

# **#3 - 03/02/2016 10:28 AM - Antoine LUONG**

- *Description updated*
- *Status changed from New to Resolved*

### **Files**

prelude-correlator.init 8.95 KB 07/10/2008 Pierre Chifflier